# Correlação Lateral de Perfis de Poço com Algoritmos Genéticos em Sequencia.

Samuel Gustavo Huamán Bustamante Departamento de Engenharia Elétrica Pontificia Univerdidade Católica de Rio de Janeiro Rio de Janeiro Brasil ghuaman@uni.edu.pe

*Resumo***—O método proposto tem como objetivo encontrar estratos geológicos semelhantes em locais diferentes utilizando os perfis de poço, que representam as medições pontoais de propriedades diversas dos estratos distribuídos na subsuperfície. Para isso, se estabelecem parâmetros de busca e os intervalos geométricos de exploração baseados nas distâncias e profundidade dos poços verticais ou inclinados. Em seguida, procedimentos de busca com Algoritmos Genéticos são executados em sequencia, para encontrar o maior número de estratos semelhantes. Para isso, a função de avaliação multiobjetivo do Algoritmo Genético utiliza o coeficiente de correlação e pode mudar de acordo com o tipo de informação de entrada e o número de poços envolvidos na correlação. As informações principais são os perfis estratificados de raio gama e as espessuras aproximadas dos estratos. As informações secundárias são outros tipos de perfis de poço, como os perfis sônicos ou de indução. Os procedimentos de busca para dois ou três poços são repetidos até encontrar o intervalo definido com a profundidade do perfil de poço com menos amostras. Finalmente, o método é testado com dados reais de Campo do Namorado na bacia de Campos, no Rio de Janeiro, em Brasil. Os resultados dos testes mostram uma identificação de agrupamentos de estratos coerente e convergente.**

*Palavras-Chave***—Algoritmos Genéticos; coeficiente de correlação; filtragem de sinais; perfilagem; perfil de raio gama.**

## I. INTRODUÇÃO

Durante a exploração de petróleo são obtidos os perfis de poço que contêm informações dos estratos atravessados por um poço. Por este motivo, os perfis de poço são utilizados para definir grosso modo as espessuras e as formas dos estratos na subsuperfície. As dimensões dos estratos podem ser interpoladas através da correlação lateral entre estratos de poços, a qual é uma prática antiga dos especialistas utilizada para isto e para inferir perfis geofísicos e geológicos entre dois ou mais poços. Mas esta tarefa pode ter várias soluções ou interpretações. Há três décadas iniciou o uso de técnicas de quantificação da semelhança de estratos, como a baseada no coeficiente de correlação [\[1\],](#page-5-0) e continua até a hoje [\[2\].](#page-5-1) Assim, os métodos de correlação lateral podem ser manuais ou automáticos. No método manual o especialista procura feições e amostras de rochas semelhantes, apoiado em técnicas de identificação de litologia como em [\[3\],](#page-5-2) [\[4\].](#page-5-3) Já os métodos automáticos, como os descritos em [\[5\]](#page-5-4) e [\[6\],](#page-5-5) são baseados em métodos analíticos e incluem conhecimento do especialista e identificação da litologia. Embora vários destes métodos apresentem bons resultados, sua integração pode ser

Marco Aurélio Cavalcanti Pacheco Departamento de Engenharia Elétrica Pontificia Univerdidade Católica de Rio de Janeiro Rio de Janeiro Brasil marco@ele.puc-rio

complicada para uma grande quantidade de amostras. Por outro lado, os métodos desenvolvidos na última década são baseados na similaridade de padrões e correlação estocástica como em [\[7\]](#page-5-6) e [\[8\].](#page-5-7) Entre os métodos com técnicas inteligentes estão a comparação Fuzzy de sequência de padrões [\[9\],](#page-5-8) a correlação de estratos sísmicos com Algoritmos Genéticos [\[10\],](#page-5-9) a correlação bioestratigráfica com Algoritmos Genéticos [\[11\]](#page-5-10) ou a identificação de padrões com Redes Neurais, como em [\[12\]](#page-5-11) e [\[13\].](#page-5-12) Este último método é robusto e seu uso vem crescendo, mas precisa de uma grande quantidade de dados e padrões.

A estratigrafia pode ser identificada através de vários métodos baseados, principalmente, na experiência de um especialista, mas nos últimos anos tem-se desenvolvido métodos analíticos baseados na transformada de Fourier e de ondeletas. Por exemplo, em [\[14\]](#page-5-13) é apresentada uma aplicação baseado na ondeleta *Haar* para encontrar sequências. Assim, continuando a tendência dos métodos analíticos, a proposta deste trabalho é utilizar os Algoritmos Genéticos combinados com as técnicas de processamento digital de sinais para extrair em detalhe as características de forma, antecedência y subsequência dos perfis de um poço, especificamente do perfil de raio gama. Com essa informação são formados perfis estratificados para realizar uma comparação com outros perfis de poço do mesmo campo de petróleo. Neste trabalho, a comparação é automatizada de maneira eficiente utilizando os Algoritmos Genéticos guiados com restrições geométricas e funções de avaliação dependentes do coeficiente de correlação. A vantagem desta proposta está na utilização da maior quantidade de informações para uma exploração ampla das soluções viáveis.

## II. METODOLOGIA

Nesta etapa, propõe-se uma nova perspectiva da correlação lateral de perfis de poço baseada em Algoritmos Genéticos para procurar semelhanças nas feições dos perfis de dois ou três poços seguindo, de maneira geral, os procedimentos e restrições para realizar a correlação lateral de poços ou correlação poço a poço como em [\[6\]](#page-5-5) e [\[15\].](#page-5-14) Assim, o método proposto é analisado nas quatro seções seguintes.

# *A. Restrições Geométricas de Acordo às Distâncias Entre Poços*

Por questões didáticas, suponha-se diretamente um arranjo de três poços verticais e paralelos. Logo, procura-se o poço com maior profundidade de inicio (*Zr*) do perfil para estabelecer o poço de referência, como no exemplo da Fig. 1. Isso porque os pontos de início das medições de cada poço estão em diferentes profundidades e, muitas vezes, tão afastados na vertical que procurar semelhanças entre esses pontos seria inútil.

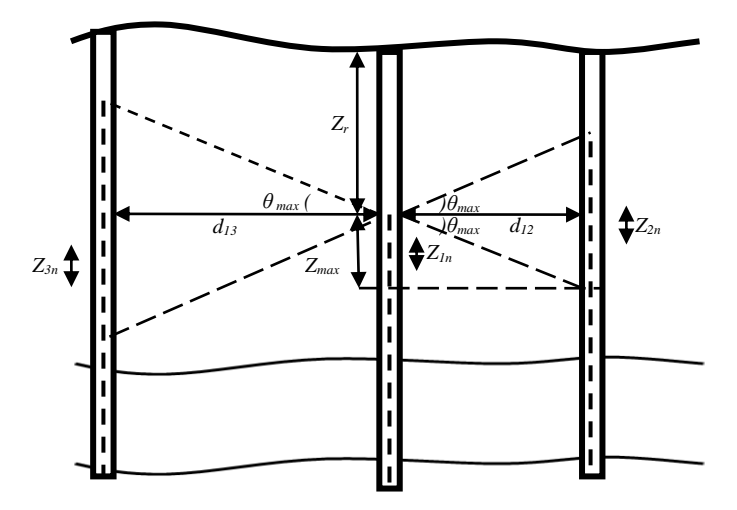

Fig. 1. Relações geométricas. O poço central é a referência porque sua primeira amostra está a maior profundidade (*Zr*) do que as amostras dos outros poços. As distâncias entre os poços são *d<sup>12</sup>* e *d<sup>13</sup>* (*d12<d13*); *Z1n, Z2n* e *Z3n* são trechos semelhantes com *n* estratos.

O próximo passo consiste em calcular o tamanho máximo do trecho de exploração *Zmax* para o poço de referência, conforme a (1):

$$
Z_{\text{max}} = d_{\text{min}} \tan \theta_{\text{max}}, \quad 0^{\circ} \le \theta_{\text{max}} \le 85^{\circ}, \quad (1)
$$

em que *dmin* é a distância entre o poço de referência e o segundo poço e, se houver um terceiro poço, será a menor das distâncias; *θmax* é o ângulo de exploração definido por critérios geológicos gerais, como a inclinação máxima de determinados tipos de estratos em relação à vertical. Se os poços forem verticais, a possibilidade de ter ângulos maiores do que 45º diminui (estratos com pendentes muito íngremes). Porém, os poços inclinados podem atravessar os estratos com ângulos próximos ao limite superior do intervalo definido em (1). Existem várias formas de estimar *θmax*, como a análise do ângulo de mergulho (*dip*) do poço [\[1\],](#page-5-0) ou através dos perfis sísmicos. Caso não exista forma de estimar *θmax*, incrementar gradualmente começando com ângulos pequenos.

Os intervalos de exploração para os outros poços são estabelecidos com o sistema de inequações dado por (2):

$$
Z_r - Z_{\text{max}} b \le Z_i < Z_r + Z_{\text{max}} \quad , b = \{0; 1\}
$$
\n
$$
Z_{\text{max}} \le Z_r \quad , \quad (2)
$$
\n
$$
Z_r + Z_{\text{max}} \le Z_{\text{imax}}
$$

em que *Z<sup>r</sup>* é a profundidade do ponto inicial no poço de referência; *Z<sup>i</sup>* é a profundidade do poço *i* e *Zi max* é a máxima

profundidade registrada para esse poço. O valor de *b* é zero unicamente para o poço de referência (*i=*1). Os intervalos mostrados em (2) são plenamente satisfeitos em poços profundos ou próximos horizontalmente (*dmin* < *Zimax*). Caso alguma inequação não seja satisfeita, então, deve-se reajustar *θmax* ou diretamente *Zmax* na inequação não satisfeita.

## *B. Processamento das Medições de Raio Gama e Estratigrafia*

Algumas características podem ser extraídas dos perfis de potencial espontâneo, raio gama e sônico. Mas a tendência é utilizar o perfil de raio gama devido às seguintes vantagens: reflete melhor a existência de estratos num poço, relaciona de forma quase linear as características das diferentes formações rochosas e as alterações pela salinidade, dos líquidos que se misturam com a lama durante a perfuração, são mínimas [\[16\]](#page-5-15) Por isto, o perfil de raio gama é uma boa opção para a estratigrafia na perfilagem de poços localizados em terra ou no mar.

Uma análise mais detalhada do sinal e das perturbações é feita através de um modelo do sistema de medição ao longo do poço [\[16\].](#page-5-15) A medição das variações de radiação gama (*rgr*) dentro do poço pode ser representada como o sinal radioativo (*ygr*) mais uma perturbação (*w*). A perturbação pode ser um sinal de características conhecidas e por isso fácil de filtrar. Se a natureza do sinal de perturbação é desconhecida, esse sinal representará o ruído (variações de temperatura, vibrações mecânicas, entre outras). Em geral, a fronteira entre o sinal e o ruído radioativo é estabelecida pelo especialista ou por critérios estatísticos. Porém, a filtragem pode produzir uma perda de informação. O sinal ruidoso *rgr*(*z*) pode ser representado por (3):

$$
r_{gr}(z) = y_{gr}(z) + w(z), \qquad (3)
$$

em que *ygr*(*z*) e *w*(*z*) são descorrelacionados ou não existe dependência entre estes sinais. Quando *w*(*z)* é desconhecido, por simplicidade, supõe-se que seja ruído branco com distribuição homogênea do espectro na frequência [\[17\].](#page-5-16)

Quando a ferramenta de medição é colocada num ponto específico dentro do poço, realiza-se uma amostragem probabilística dependente do tempo, onde o resultado é um valor estimado da radiação nesse ponto. Dessa maneira são estimadas todas as outras amostras do sinal radioativo. Em geral, a variável de estado *ygr* pode ser determinística ou aleatória. Embora não seja propriamente um processo estocástico, pode-se supor uma variação do estado na profundidade (*z*), no lugar do tempo (*t*), e dessa forma aplicar um filtro, como o de *Kalman*, para estimar o estado *ygr* [\[18\].](#page-5-17)

Uma análise visual da resposta da ferramenta de raios gama indica que a variação das formas do perfil depende da velocidade de registro da ferramenta [\[16\].](#page-5-15) Normalmente, essa velocidade é fixada para registrar uma espessura mínima dos estratos (aproximadamente 1 ft.). Mesmo assim, as curvas apresentam um comportamento exponencial assintótico dependente da distância percorrida a partir da interface entre estratos.

As perturbações das medições de raio gama podem ser atenuadas com diferentes filtros como o binomial, *Kalman* ou com ondeletas. Uma comparação dos três filtros é realiza em [\[19\].](#page-5-18) Os resultados dessa comparação mostram que o filtro com duas ondeletas da família *Daubechies* (*db3, db*4 e o nível *J* = 3) produzem as características de suavização desejadas para o sinal resultante, embora introduza ruído colorido. Além disso, as ferramentas ou sub-rotinas disponibilizadas para filtragem com ondeletas realizam um ajuste automático de seus parâmetros, diminuindo o trabalho para o usuário.

#### *C. Sinal Estratificado*

O perfil de raio gama filtrado é utilizado para produzir uma sequência de estratos de forma simples. Isso para reduzir as descontinuidades dos traços e trechos não identificados no perfil. Em geral, a feição de um estrato ideal deveria ter a forma de um degrau, e para vários estratos deveria parecer uma sequência de combinações de degraus de diferentes amplitudes. Porém, depois da filtragem tem-se um sinal com feições suavizadas, onde não é possível identificar facilmente o início e o final de um estrato.

No procedimento seguinte se aplica o conceito da derivada discreta de primeira ordem do sinal filtrado para determinar os pontos de inflexão, os máximos e os mínimos com os quais é possível determinar, para cada estrato, o início, o final e o valor médio. Com esses dados se estabelecem as espessuras e níveis ou valores médios de radiação gama dos possíveis estratos. Logo, a primeira derivada na profundidade (*z*) é aproximada com as diferenças finitas da (4):

$$
\frac{\Delta y_k}{\Delta z} = \frac{y_{k+1} - y_k}{z_{k+1} - z_k}, \quad k < n \,, \quad (4)
$$

em que *y<sup>k</sup>* é a amostra *k* do sinal de raio gama filtrado, {*∆yk*} é o sinal de diferenças finitas, e *n* o número de amostras do perfil. Como *∆z* é constante, a informação das inflexões estará no sinal de diferenças finitas.

Um sinal *S*, que mostra os degraus dos estratos, é criado utilizando como base o sinal {*yk*}. Para produzir um degrau crescente, começa-se a partir de um índice ascendente e analisam-se duas amostras *y<sup>k</sup>* e *yk+1* para determinar até que ponto o sinal cresce. Em seguida, é procurado o índice descendente ou ascendente mais próximo. Logo, os valores de *S* são preenchidos com o valor máximo de {*yk*}, no intervalo formado por esses índices. Para produzir um degrau descendente, começa-se com um índice descendente e procedese de forma semelhante, mas utilizando o valor do mínimo local.

No passo seguinte, calculam-se as diferenças finitas de *S*. Se essas diferenças são menores do que um limiar, seus valores são substituídos por zero. Isto serve para juntar dois ou mais degraus vizinhos de amplitudes semelhantes. Finalmente, a partir do último resultado, os índices de início e final dos estratos são gerados e colocados no vetor *Isi* e o vetor com as amplitudes dos degraus *S<sup>i</sup>* , como se mostra na Fig. 2.

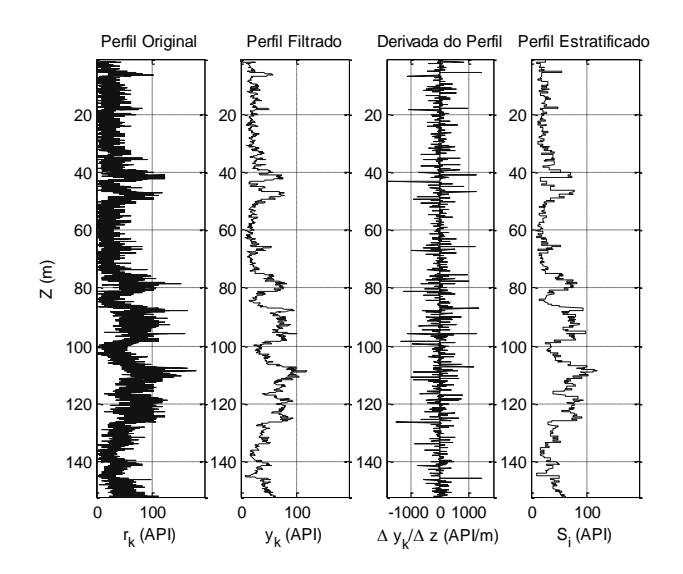

Fig. 2. Da esquerda para a direita: o perfil original {*rk*} o perfil filtrado  $\{y_k\}$  a derivada do perfil e o perfil estratificado  $S_i$  com os degraus dos possíveis estratos e suas amplitudes.

O tamanho do vetor *Isi* é apenas superior em uma unidade ao tamanho do vetor *S<sup>i</sup>* , mas ambos são muito menores do que o tamanho do sinal filtrado {*yi*}. Isto pode ser visto como uma compressão ou codificação da informação estratigráfica, muito útil na adaptação dos Algoritmos Genéticos para a comparação dos sinais estratificados.

# *D. Cromossomos, Funções de Avaliação e Parâmetros do Algoritmo Genético*

Nesta secção, o coeficiente de correlação é utilizado como parte da função de avaliação do algoritmo genético, porque permite uma comparação normalizada dos trechos dos sinais. A diferença entre a correlação cruzada [\[20\]](#page-5-19) e o método proposto está na forma de escolher e deslocar os trechos comparados. Inicialmente são estabelecidas três variáveis, dois índices de posição inicial *is*<sup>1</sup> e *is*<sup>2</sup> dos estratos no primeiro e segundo poço relacionados com os intervalos  $Z_1$  e  $Z_2$  e um número *n* de estratos semelhantes. Estes índices e o número de estratos devem fazer parte do cromossomo do Algoritmo Genético e, como são números inteiros, podem ser representados em forma binária. Porém, o tamanho do cromossomo binário limita a inclusão de mais de dois perfis de poço e sua aplicação em perfis de poços com muitas amostras.

Neste trabalho é utilizada a representação real dos cromossomos mostrados nas Equações (5) e (6) devido a que a ferramenta de otimização utilizada não disponibiliza da representação de números inteiros [\[21\].](#page-5-20) Por este motivo, a decodificação consiste no arredondamento das variáveis, mas isto retarda a convergência do algoritmo genético devido à maior resolução do espaço de busca dos genes reais.

$$
Cr = [i_{s1} \quad i_{s2} \quad n]. \tag{5}
$$

Quando se faz a correlação para três poços, acrescenta-se o índice de posição *is3* para ter o cromossomo mostrado em (6). Em geral, podem-se acrescentar mais índices da mesma forma junto às restrições mostradas em (7):

$$
Cr = [i_{s1} \quad i_{s2} \quad i_{s3} \quad n]. \tag{6}
$$

$$
1 \le i_{si} \le n_i \quad \land \quad 40 \le n \le \min n_i, \tag{7}
$$

em que *n<sup>i</sup>* é número de estratos no intervalo de *Z<sup>i</sup>* . Por questões práticas de programação das sub-rotinas o valor do limite inferior para *n* pode ser reduzido até 10. O cromossomo com um gene que não satisfaz uma das restrições de (7) é penalizado igualando a função de avaliação ao pior valor que esta pode assumir.

Para chegar a uma função de avaliação eficiente para o Algoritmo Genético, primeiro, determina-se uma função de avaliação elementar. Esta função pode ser definida utilizando o coeficiente de correlação *ρTi,Tj* (-1≤ *ρTi,Tj* ≤1) para encontrar um valor mínimo. Para evitar os valores negativos propõe-se a função (8) e suas restrições em (9):

$$
f_{Ti,Tj} = 1 - \rho_{Ti,Tj} \quad \ge 0,
$$
\n(8)

$$
i_{si} \le i_{Ti} \le i_{si} + n, \quad i_{sj} \le i_{Tj} \le i_{sj} + n \tag{9}
$$

em que *iTi* e *iTj* são os índices dos trechos correlacionados; *Ti* e *Tj* são os trechos com as médias das medições dos estrato, nos intervalos definidos em (9).

Para ter uma ideia do comportamento da função *fTi,Tj* são gerados dois sinais sintéticos *S<sup>1</sup>* e *S<sup>2</sup>* para formar uma superfície. Nesta aparecem vários pontos mínimos da função iguais a zero e para quaisquer números *n* de estratos correlacionados. Porém, uma função com múltiplos mínimos é inconveniente. Para corrigir isso, propõe-se outra função exponencial baseada no maior número de estratos  $(n_1 \text{ ou } n_2)$ dos traços comparados, como a forma mostrada em (10):

$$
F_A = (f_{s1, s1})^{n / \max(n_1, n_2)}.
$$
 (10)

Na superfície gerada por *fS1,S2* é possível observar uma tendência maior a zero quando *n* cresce, já na superfície gerada com *F<sup>A</sup>* a tendência é claramente maior. Mas existem outros mínimos locais com valores muito próximos do mínimo global. Isto torna trabalhoso o ajuste dos parâmetros do algoritmo genético e sua convergência ao valor ótimo.

Para ressaltar o mínimo global da função *F<sup>A</sup>* se agregam mais funções elementares *fTi,Tj* de forma direta e correlatando outras medições, como é mostrado em (11):

$$
F_{A} = (f_{s1,s2} + f_{\Delta Z1,\Delta Z2} + f_{R1,R2})^{n/\max(n_1,n_2)},
$$
 (11)

em que *fS1,S2* é a função dos vetores estratificados de raio gama; *f*Δ*Z1,* <sup>Δ</sup>*Z2* é a função das espessuras dos estratos de *S<sup>1</sup>* e *S2*; *fR1,R2* é a função com outros perfis de poço com informação relevante.

A função de avaliação pode se estender com uma soma pondera de funções ou soma direta para os dados de três poços, como se mostra em (12):

$$
F_{A} = (f_{s1,s2} + f_{\Delta Z1,\Delta Z2} + f_{R1,R2})^{n/\max(n_1,n_2)} + \dots
$$
  
( $f_{s1,s3} + f_{\Delta Z1,\Delta Z3} + f_{R1,R3})^{n/\max(n_1,n_3)}$ . (12)

A última função de avaliação utiliza os dados do primeiro poço como referência. Este poço é escolhido de acordo com as restrições geométricas explicadas anteriormente. Com a inclusão de um terceiro poço o problema de busca se torna multiobjetivo, dado que o desempenho das funções do primeiro par de poços é diferente ao desempenho das funções do segundo par [19]. Porém, a função pode tornar-se arbitrária, porque um bom resultado da correlação lateral de um par de poços pode ser prejudicado pelo outro par.

Por outro lado, se realizam testes para determinar as funciones e operadores genéticos adequados para esta aplicação. Assim, a função de seleção estocástica uniforme e o operador cruzamento heurístico foram escolhidos para a representação real [\[21\].](#page-5-20) A lista dos pais, obtida pela função de seleção, tem duas vezes o número dos indivíduos disponíveis para cruzamento (repete os indivíduos mais aptos), mais o número dos indivíduos para o elitismo e a mutação. A soma do número de indivíduos deve ser igual ao tamanho da população. Na mutação uniforme todos os genes reais têm a mesma probabilidade de mutação. Quando um gene sofre mutação, a troca é realizada por um número aleatório no intervalo do parâmetro representado pelo gene [\[21\].](#page-5-20)

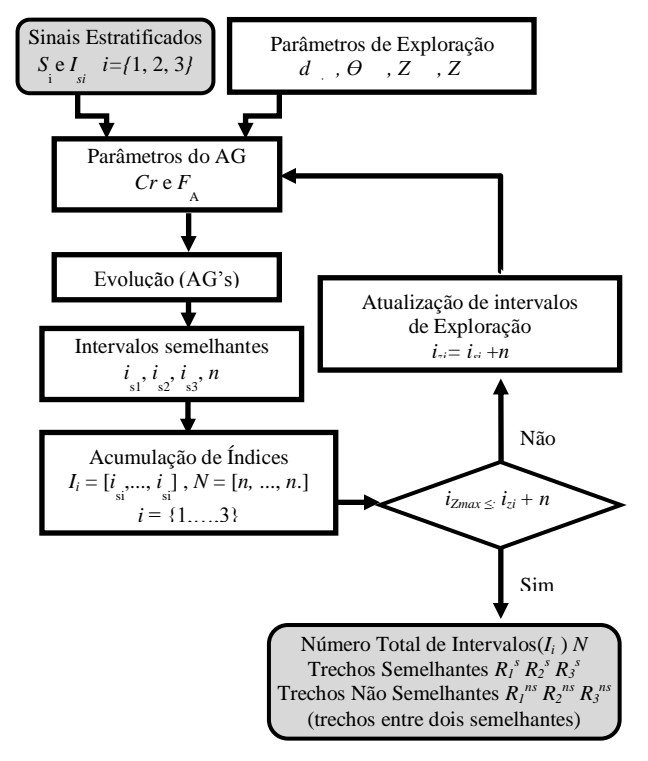

Fig. 3. Diagrama de Blocos dos procedimentos de correlação lateral de poços com Algoritmos Genéticos. As caixas em cinza representam procedimentos que estão ligados com outras etapas de método de previsão.

Finalmente, os procedimentos explicados nesta seção são repetidos ciclicamente, como é mostrado na Fig. 3, até atingir o número total das amostras do poço ou o número de estratos máximo *iZmax* do vetor estratificado *S<sup>i</sup>* com menor número de amostras. No ciclo mostrado na Fig. 3, atualizam-se iterativamente os limites inferiores dos intervalos de busca mostrados em (2), utilizando os índices dos agrupamentos *isi* correlacionados anteriormente para atualizar os intervalos de exploração com as expressões de (13):

$$
Z_i(I_{si}(i_{si})) \le Z_i < Z_i(I_{si}(i_{si})) + 2 \cdot Z \max
$$
\n
$$
i_{si} = i_{si} + n \tag{13}
$$

em que *izi* representa o índice do limite inferior da profundidade de busca do poço *i*. O resultado final da correlação lateral de poço produz dois vetores: *I<sup>i</sup>* com os índices *isi* dos agrupamentos semelhantes e *N* o vetor com os número de estratos semelhantes *n* de cada agrupamento.

## III. APLICAÇÃO

Nesta seção e apresentado apenas um estudo de caso para mostrar a aplicação real e os resultados produzidos pelo método proposto de correlação lateral com Algoritmos Genéticos (outros estudos de caso podem ser vistos em [19]). No estudo de caso é utilizada a informação e os perfis de poço sobre o reservatório do Campo de Namorado na Bacia de Campos, no Brasil, disponibilizados para fins de pesquisa.

Antes de iniciar, a escolha dos agrupamentos de poços passou por uma avaliação da continuidade estratigráfica e das restrições geométricas. Estes estão localizados sobre o bloco Secundário do Campo do Namorado, mostrados na Fig. 4. O arranjo de três poços, neste caso, é formado pelos poços NA11A, NA13A e NA17A.

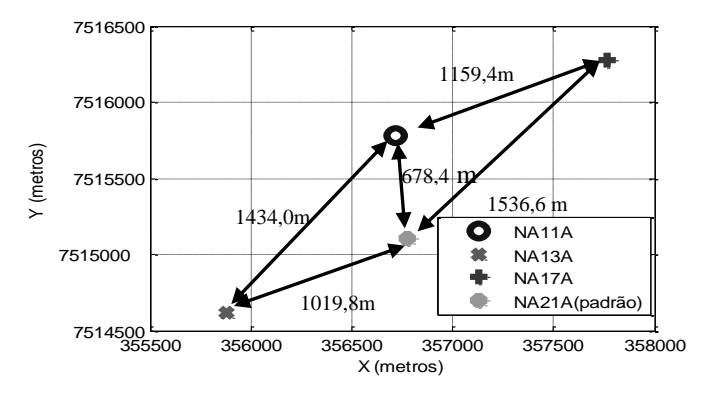

Fig. 4. Distribuição dos poços NA11A, NA13A, NA17A e NA21A. Os arranjos de poços são formados combinando os poços em grupos de dois ou de três. O sistema de coordenadas é UTM, fuso 24 e zona K (hemisfério sul).

Os operadores e parâmetros dos Algoritmos Genéticos, determinados nos testes preliminares, são utilizados neste estudo de caso com valores mostrados na Tabela I. A filtragem (filtro com ondeleta *db4* e *J* = 3) e a estratificação são realizadas para os perfis dos poços NA11A, NA13A e NA17A. Em seguida são realizadas as correlações laterais dos três poços com a função de avaliação de (12). Na Tabela II são mostrados os resultados dos índices de início, *isi*, do vetor estratificado (*Si*), *k<sup>i</sup>* é o índice no perfil de raio gama, *Z<sup>i</sup>* é a profundidade e *n* é o número de estratos correlacionados.

TABELA I. PARÂMETROS E CARACTERÍSTICAS DOS ALGORITMOS GENÉTICOS PARA A CORRELAÇÃO LATERAL DE POÇOS.

|                                | de 2 Pocos                                        | Correlação Lateral Correlação Lateral<br>de 3 Pocos |  |  |  |
|--------------------------------|---------------------------------------------------|-----------------------------------------------------|--|--|--|
| População                      | 34                                                | 34                                                  |  |  |  |
| Gerações                       | 200                                               | 300                                                 |  |  |  |
| Seleção Estocástica uniforme   | Sim                                               | Sim                                                 |  |  |  |
| Cruzamento heurístico          | 0.77                                              | 0.77                                                |  |  |  |
| Mutação Uniforme               | 0.05                                              | 0.05                                                |  |  |  |
| Elitismo – Steady State        |                                                   | 1                                                   |  |  |  |
| <b>Experimentos</b>            | 10                                                | 10                                                  |  |  |  |
| <b>Recursos Computacionais</b> | Processador de 64 bits, 1,81 GHz e 1 GB de<br>RAM |                                                     |  |  |  |
| Tempo de execução              | $170 - 750$ s.                                    | $300 - 900s$ .                                      |  |  |  |

A combinação dos perfis de raios gama (GR) e indução (ILD) produzem rápida convergência aos resultados numéricos mostrados na Tabela II e nas Fig. 5 e Fig. 6. Por outro lado, os perfis sônicos (DT) também produzem a convergência rápida, porém, às vezes, com resultados ligeiramente deslocados em profundidade.

TABELA II. RESULTADOS DA CORRELAÇÃO LATERAL DE POÇOS COM ALGORITMOS GENÉTICOS ENTRE OS POÇOS NA11A, NA13A E NA17A.

|                    | <b>NA11A</b> |       |           | <b>NA13A</b> |       | <b>NA17A</b>                      |          |       |              |
|--------------------|--------------|-------|-----------|--------------|-------|-----------------------------------|----------|-------|--------------|
|                    | $i_{si}$     | $k_i$ | $z_i(m)$  | $i_{si}$     | $k_i$ | $z_i(m)$                          | $i_{si}$ | $k_i$ | $z_i(m)$     |
| Ag.1<br>$n = 310$  | 26           | 288   | 1629,8 21 |              | 264   | 1624,6 453                        |          | 6854  | 1638,5       |
| Ag.2<br>$n = 400$  | 353          | 3786  | 2162.9    |              |       | 338 3659 2142.0 779               |          |       | 10416 2188.4 |
| Ag.3,<br>$n = 330$ | 784          | 7724  | 2763,1    |              |       | 746 7398 2711,9 1224 14476 2807,1 |          |       |              |

A profundidade de inicio dos agrupamentos (Ag.) semelhante mostrados na Tabela II é maior em aproximadamente trinta (30) metros em comparação com a profundidade dos agrupamentos para o arranjo de dois poços. Assim, a inclusão de perfis de novos poços introduz nova informação para a correlação lateral, e isto produz agrupamentos em posições ligeiramente diferentes aos agrupamentos encontrados com menos poços.

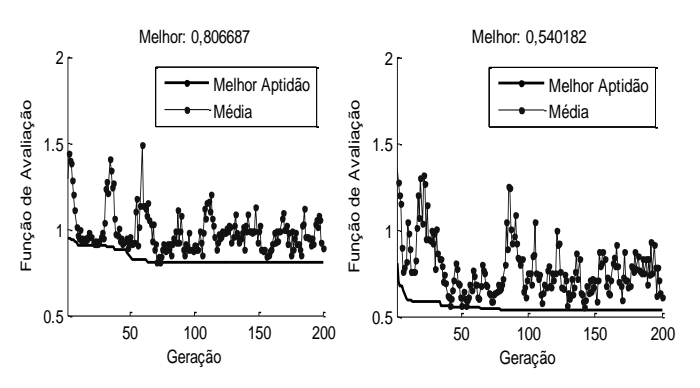

Fig. 5. Curvas de desempenho dos Algoritmos Genéticos para a correlação lateral dos perfis mostrados na Tabela II. As curvas dos melhores experimentos para o primeiro e terceiro agrupamento.

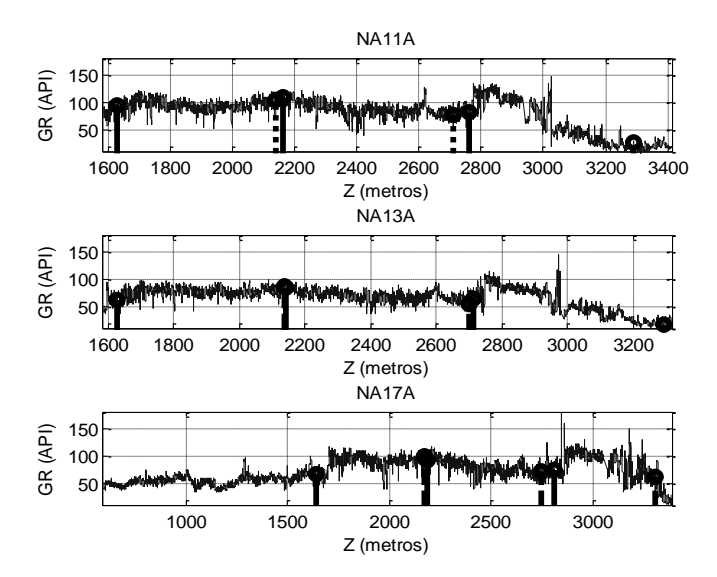

Fig. 6. Três agrupamentos de estratos semelhantes encontrados nas diferentes curvas estratificadas (*Si*) dos perfis de raios gama dos poços NA11A, NA13A e NA17A. Os agrupamentos começam com um traço contínuo e finalizam com um traço descontínuo.

## IV. CONCLUSÕES

É conveniente lembrar que a filtragem influencia nos resultados da correlação lateral de poços. Porém, a filtragem pode ser ajustada de acordo com uma espessura mínima de estratos. Se a espessura mínima é reduzida, a precisão aumenta, porém o número de estratos e o tempo de processamento aumentam em proporção.

Se a correlação lateral de poços com Algoritmos Genéticos é realizada com medições de poço sem continuidade estratigráfica, então os resultados produzidos terão baixa correlação. A única forma de ter certeza da validez dos resultados é através de uma análise da litologia.

O método automático desenvolvido de correlação lateral de poço com Algoritmos Genéticos em sequencia permite processar um número variável de trechos de sinais. O Algoritmo Genético permite incluir diversos critérios e tipos de dados complexos para a identificação das sequencias estratigráficas. Além disso, é possível regular a precisão dos intervalos correlacionados de acordo com o número de amostras e a distância entre poços.

## **AGRADECIMENTOS**

Os autores agradecem ao Conselho Nacional de Desenvolvimento Científico e Tecnológico (CNPq), Agencia Nacional do Petróleo, Gás e Biocombustível (ANP) e ao Laboratório de Inteligência Computacional Aplicada (ICA) do Departamento de Engenharia Elétrica da Pontifícia Universidade Católica do Rio de Janeiro (PUC-Rio).

## REFERÊNCIA BIBLIOGRAFIA

<span id="page-5-0"></span>[1] O. Serra, Well Logging Handbook. Editions OPHRYS, 2008. Disponível em: < [http://books.google.com.br](http://books.google.com.br/)>, decembro 2012.

- <span id="page-5-1"></span>[2] Dan Mou, Zhuwen Wang, The Fractal Methods of Box-counting and Correlation Dimension Based on Well Log Data. Journal of Information & Computational Science 12:7 (2015), 2015
- <span id="page-5-2"></span>[3] M. M. Da Cruz, Aplicação de Perfilagem Geofísica e Sísmica na Caracterização da Faciologia do Reservatório de Namorado. Instituto de Geociências, Dissertação de Mestrado, Universidade Federal Fluminense, Niterói, 2003.
- <span id="page-5-3"></span>[4] F. M. De Lima, Análise Estratigráfica dos Reservatórios Turbidíticos do Campo de Namorado. Universidade Estadual Paulista. Instituto de Geociências e Ciências Exatas, Campus de Rio Claro, 2004.
- <span id="page-5-4"></span>[5] F.P. Agterberg, Automated Stratigraphic Correlation. Elsevier Science Publishers B.V. Amsterdam, Netherlands, 1990.
- <span id="page-5-5"></span>[6] S. Luthi, Geological Well Logs: Their Use in Reservoir Modeling. Springer, 2001. Disponível em: < [http://books.google.com.br](http://books.google.com.br/)>
- <span id="page-5-6"></span>[7] R. A. Olea, 2004, Correlator 5.2 - a program for interactive lithostratigraphic correlation of wireline logs. Computers and Geosciences, 30, 561-567.
- <span id="page-5-7"></span>[8] F. Lallier, G. Caumon, J. Borgomano, S. Viseur, F. Fournier, C. Antoine, T. Gentilhomme, Relevance of the stochastic stratigraphic well correlation approach for the study of complex carbonate settings: Application to the Malampaya buildup (Offshore Palawan, Philippines). Geological Society, London, Special Publications, v.370, p265-275. 2012.
- <span id="page-5-8"></span>[9] C. Barros, A. Andrade, Well Correlation by Fuzzy Inference.  $11<sup>th</sup>$ International Congress of the Brazilian Geophysical Society & EXPOGEF, Sociedade Brasileira de Geofísica, 2009.
- <span id="page-5-9"></span>[10]M. Aurnhammer, K. Tönnies, R. A. Mayoral, Genetic Algorithm for Constrained Seismic Horizon Correlation. Proceedings of the International Conference on Computer Vision Pattern Recognition and Image Processing (CVPRIP), 2002.
- <span id="page-5-10"></span>[11]T. Zhang, R. E. Plotnick, Graphic Biostratigraphic Correlation Using Genetic Algorithms. Mathematical Geology, Vol. 38, No. 7, November 2006, International Association for Mathematical Geology, 2007.
- <span id="page-5-11"></span>[12]S. M. Luthi, I. D. Bryant, Well-Log Correlation Using a Back-Propagation Neural Network. Mathematical Geology, Vol. 29, No. 3, 1997.
- <span id="page-5-12"></span>[13]M. D. S. Amaral, Correlação de Poços com Múltiplos Perfis Através da Rede Neural Multicamadas. Belém, Universidade Federal do Pará. Centro de Geociências, 2001.
- <span id="page-5-13"></span>[14]S. Y. Pan, B. Z. Hsieh, M. T. Lu, Z. S. Lin, Identification of Stratigraphic Formation Interfaces Using Wavelet and Fourier Transforms*.* Computers & Geosciences 34 (2008) 77–92, 2008.
- <span id="page-5-14"></span>[15]Schlumberger., Log Interpretation Principles/Applications. Schlumberger, Texas, USA, 1991. Seventh printing. March 1998
- <span id="page-5-15"></span>[16]Z. Bassiouni, Theory, measurement, and interpretation of well logs. SPE textbook series vol. 4, SPE Richardson, Texas Usa, 1994.
- <span id="page-5-16"></span>[17]P.S.R Diniz, E.A.B. Da Silva, S.L. Netto, Digital Signal Processing: System Analysis and Design. Cambridge University Press, 2010. Disponível em: < [http://books.google.com.br/books?id=-](http://books.google.com.br/books?id=-ClPeHVI9ZEC) [ClPeHVI9ZEC](http://books.google.com.br/books?id=-ClPeHVI9ZEC)>, maio 2012.
- <span id="page-5-17"></span>[18]G.Ruckebusch, A Kalman Filtering Approach to Natural Gamma Ray Spectroscopy in Well Logging. IEEE Transactions on Automatic Control, vol. AC-28, No. 3, march 1983.
- <span id="page-5-18"></span>[19]S. G. Huamán B, Previsão de Medições Geofísicas: Pseudo-Poços. Tese de Doutorado, 204p. Departamento de Engenharia Elétrica, Pontifícia Universidade Católica do Rio de Janeiro. Rio de Janeiro, 2012.
- <span id="page-5-19"></span>[20]W. A. Schneider, M. M. Backus, Dynamic Correlation Analysis. Geophysics, Vol. 33, No. 1, february, 1968.
- <span id="page-5-20"></span>[21] Mathworks, Inc. Genetic Algorithm and Direct Search Toolbox ™ 2.<br>User's Guide, copyright 2004-2007. Disponível em: User's Guide, copyright 2004-2007. Disponível em: <[www.mathworks.com](http://www.mathworks.com/)>. Acesso em 7 jun. 2008.